## MERLIN-2.O - ENHANCED AND PROGRAMMABLE VERSION

## D.G. PAPAGEORGIOU, C.S. CHASSAPIS and I.E. LAGARIS

*Physics Deparrment, University of loannina, loannina, Greece*

Received 2 June 1988

Merlin 2.0 is a new version of the recently published optimization package MERLIN-1.0. Apart from several minor improvements and extensions, this new version offers a very important feature: Programmability. A high level language has been developed, that enables the user to easily write programs that control the new MERLIN-2.0 at run time.

## NEW VERSION SUMMARY

*Title of new version:* MERLIN-2.0 programmable *Method of solution*

University of Belfast, N. Ireland (see application form in this [1]. issue)

nina, Ioannina, Greece at run time.

number of variables the object can handle (36000 words for 30 variables, 58000 words for 150 variables) *Typical running time*

*Peripherals used:* terminal, line printer, card reader, disc

as well as in engineering and in other fields, are quite often development system. reduced to minimizing a function of several variables. MERLIN-2.0 is a programmable system designed to minimize *References* a multi-dimensional function. The same of the contract and the contract in the contract of the contract and i.N. De-

Six algorithms are implemented. Three of them make use of *Cataloque number*: ABHB the function's gradient and hence are suitable for minimizing differentiable functions, the rest three do not use derivatives at *Program obtainable from:* CPC Program Library, Queen's all and so are applicable to non-differentiable functions as well

## *Reasons for the new version*

*Reference to original program*: MERLIN-1.0 [1] A new version of the recently published [1] program MERLIN 1.0, for multidimensional optimization, is presented. Apart *Authors of original program:* G.A. Evangelakis, J.P. Rizos, I.E. from several minor improvements and extensions, the new Lagaris and IN. Demetropoulos version offers a very important feature: Programmability. A high level language [2] has been developed, that enables the *Computer:* CDC CYBER-171; *Installation:* University ofloan- user to easily write programs that control the new MERLIN-2.0

## *Operating system:* NOS 2.5.2 678/670 *Restriction of the complexity of the problem*

Currently MERLIN is dimensioned to handle up to 150 *Programming language used:* ANSI FORTRAN 77 variables. However, by redimensioning a few arrays it can easily be enhanced or reduced according to user's needs, as *High speed storage required:* depending upon the maximum described in the provided manual of the original program.

Since houskeeping operations are quite fast, running time *Number of bits in a word*: 60 heavily depends on the complexity of the objective function. The provided test run, took 4.8 CPU <sup>s</sup> on a CDC CYBER-171.

## *Unusual features of the problem*

*Number of lines in combined program and test deck:* 6956 Apart from being a minimization program, MERLIN is designed to be easily further developed by the user and evolve *Nature of physical problem* in the serve as a testing ground in different directions. Hence it can serve as a testing ground A lot of problems in physics, chemistry, applied mathematics of different trial algorithms and can be seen as an optimization

- metropoulos, Comput. Phys. Commun. 46 (1987) 401.
- [2] C.S. Chassapis, D.G. Papageorgiou and I.E. Lagaris, Comput. Phys. Commun. 52 (1989) 223.

OO1O-4655/89/\$03.50 © Elsevier Science Publishers B.V. (North-Holland Physics Publishing Division)

## **LONG WRITE-UP**

tremely useful and powerful tools, in tackling a to ease possible further development, they are all wide variety of problems. The listed in the MCL manual [2].

MERLIN-1.0 [1], is a program that was developed to ease the minimization process by offering *New commands*<br>efficient algorithms and a friendly environment Command **VALDIS**. Displays the function's value efficient algorithms and a friendly environment. Comman<br>The philosophy followed dyring its days and alone. The philosophy followed during its development<br>was to offer an integrated package of intercon<br>Command RUNMCL. Prompts the user to enter was to offer an integrated package of intercon-<br>nected subprograms rather than a subposition of the name of the file, where the MERLIN Obnected subprograms, rather than a subroutine the name of the file,<br>library The next step that came up paturally was ject Code [2] resides. library. The next step that came up naturally, was to construct <sup>a</sup> language [2], to drive and control *Extensions* this program at runtime, the same way an experienced user would from his terminal. Furthermore, using a language one can systematically develop rectly from both options of the USERSO mode. It<br>also appears in the catalog, produced by the LIST strategies, that can be tested and improved as time also appear appears in the catalogies by the command. The **INIT** command has been extended so as to<br>that implements all the additional operations re-<br>that implements all the additional operations required by the language.

The main purpose of this paper is to describe *Modifications* this "interface" program that makes the new ver- If any of the panel cancel-buttons is set to 2,

tensions and modifications that lead to the new or IAF) of the PROCES-mode. version MERLIN-2.0. The nature of such a description requires familiarity with the old version. **COMMAND-READER** I MCL MERLIN-2.0 – ENHANCED AND PRO-**CODE** <sup>I</sup> GRAMMABLE VERSION, offers some new commands, has employed a few additional  $I/O$   $\qquad \qquad \downarrow$   $\qquad \qquad \downarrow$ units and has modified and/or extended some of the 1.0-version features. The programmability has been facilitated by inserting an "interface" package, as is shown in fig. 1. **Exercal PREGULAR** NO INTERFACE THE MERLINE TO COMMAND

There are now two kinds of commands: MERLIN commands and interface commands. All interface commands begin with a  $\$  (dollar-sign). After a command is read in, if it begins with a \$, program control is transferred to the interface module, otherwise command processing is done as in the 1.0-version. The interface tests whether the Fig. 1. Interface package.

**1. Introduction** command is a valid one, and if so executes it. The user does not need to know the interface com-Minimization techniques have proved to be ex- mands; however, for the sake of completeness and

- 
- 

The **AUTO** command can now be invoked di-

the right margins.

sion of MERLIN programmable.<br>the panel prompts for additional input. If the point (i.e. all of the minimization variables) is not initialized, all commands that need to evaluate the 2. General description objective function are disabled and informative messages are issued. In the beginning of the run,<br>In what follows we describe the additions, ex-<br> $\frac{1}{2}$  and not is prompt to specify the article (BATCU one now is prompt to specify the option (BATCH

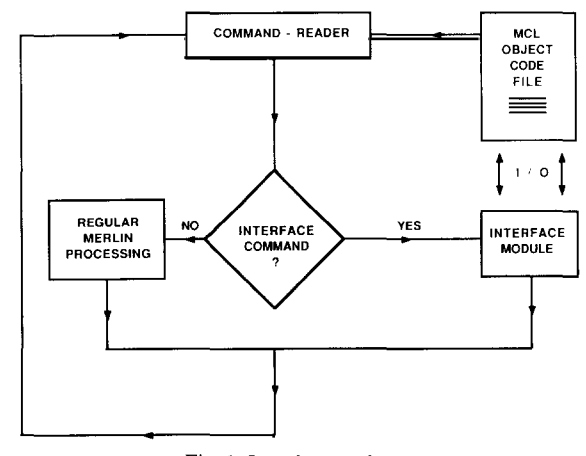

The units IU37 and IU47 have been reserved, the stack structure, while the array CMEM implea work-file manipulated by the interface and used the input unit. to input values for certain MERLIN parameters The DEBVAR integer variable of the COM-

various minor improvements, while the interface is array BUFFER, is used as an OUTPUT buffer. comprised of twelve subprograms. The description When the buffer is filled, it is flushed automatiof all of the new subprograms is given in the next cally to the output unit. section. The PARAMETER defined integers, MEM,

grams (8 subroutines and 4 functions). The main 500. If however an MCL program requires adthe rest of the routines take care of file positioning and STACK arrays, these values should be set to (subroutines FORWAR and BACWAR), or unit whatever appropriate. inquiry (subroutine DETUNT), arrange for the I/O formatting (subroutines STORIC, TREBUF *Subroutine FORWAR* (N, IU) and FLUSH), implement some of the several MCL intrinsic functions (functions ACOSH0, ASINH0, INPUT:N, IU ATANHO and FACT), supply debugging aids and Repositions the file connected to the unit IU, by upon errors terminate execution appropriately skipping  $N - 2$  records forward. (subroutine STOPER).

The routines added for the several other improvements are the subroutines: SETMODE, UN- *Subroutine BA CWAR* (N, IU) DEF, AUTIDA and MENU. In what follows we INPUT:N, IU describe every one of them.

## INPUT: COM INPUT: X

COM is a character  $*$  10 variable containing an OUTPUT: CH, L interface command. This routine performs a check to determine whether COM contains a valid com-<br> $CH(1:L-1)$  and sets the element  $CH(L:L)$  equal<br>conmand and if so, executes it. The valid interface  $CH(1:L-1)$  and sets the element CH(L:L) equal commands are stored in the character  $\star$  10 array to a blank space. An F-format is used if X is in commands are stored in the character  $*$  10 array to a blank space. An F-format is used if X is in<br>MCLCOM through a DATA statement. All com MCLCOM through a DATA statement. All com-<br>mands are described in the MCI manual  $[2]$  otherwise an E-format is used. mands are described in the MCL manual [2].

The COMMON block MCLVAR contains the arrays STACK, CMEM and the variables *Subroutine TREBUF* (BUFFER, IBUF, LENBUF, ISTACK, INFILE. The STACK array implements CARRY, L, TEMPO, IUOUT)

both serving the implementation of MERLIN's ments the memory structure, both described in the programmability. 1U37 is associated with the MCL manual. ISTACK is the index of the ele-Merlin object code file, while IU47 is connected to ment at the top of the stack. INFILE determines

at runtime. MON block DEBUG, facilitates the issuing of Four subroutines are added to implement the debugging information upon errors. The character

LSTA, MB and MC, denote the maximum allowed storage for the arrays CMEM, STACK, 3. Subprogram description BUFFER and MCLCOM, while the integer MR is the length for every element of the character array The interface is a collection of twelve subpro- BUFFER. MEM is set equal to 2500 and LSTA to work is carried out in subroutine USEMCL, while ditional storage for either or both of the CMEM

Repositions the file connected to the unit IU, by *3.1. Interface routines* backspacing IN +2 records.

*Subroutine USEMCL* (COM) *Subroutine STORIC (X,* CH, L)

## INPUT: CARRY, L, IUOUT **Implementation** of the function:  $\arctanh(x)$ . The INPUT/OUTPUT: BUFFER, IBUF, LENBUF, algorithm used is:

Treats the I/O buffer. Adds to the BUFFER(IBUF), the contents of CARRY  $(1:L)$  else, the routine aborts. only if it fits. In the opposite case, fills the BUFFER(IBUF)(LENBUF:) with blanks and *Double precision function FACT* (N) stores CARRY (1:L) in the next buffer record  $INPUT: N$ BUFFER(IBUF +1), updating IBUF = IBUF + 1. If the buffer was completely filled, then the Calculates the N-factorial (N!). For  $N \le 30$  the buffer is flughed to HOUT IBUE becomes equal factorials are stored via a DATA statement. For buffer is flushed to IUOUT, IBUF becomes equal factorials are stored via a D<br>to 1 and CARRY (1.1) is stored at the top of the  $N > 30$  they are calculated. to 1 and CARRY  $(1:L)$  is stored at the top of the buffer. TEMPO is the last filled (or partially filled) **buffer record. Subroutine DETUNT** (IUOUT, INFILE, IU)

## *Subroutine FLUSH* (BUFFER, IBUF, JUOUT) OUTPUT: IU

INPUT/OUTPUT: IBUF, BUFFER

Flushes the contents of the character array BUFFER to the unit IUOUT, and resets IBUF to *Subroutine STOPER* (CHARI) 1.

## *Function ACOSHO (X)*

Implementation of the function:  $arccosh(x)$ . The erating system, otherwise aborts. algorithm used is:

If  $x \le 1$ , it is set equal to:  $\ln(x + \sqrt{x^2 - 1})$ 

else, the routine aborts.

*Function ASINHO (X)*

INPUT: X

Implementation of the function:  $arcsinh(x)$ . The

 $arcsinh(x) = ln(x + \sqrt{x^2 + 1}).$ 

**TEMPO** if 
$$
|x| < 1
$$
, is set equal to:  $\frac{1}{2} \ln \left( \frac{1+x}{1-x} \right)$ 

INPUT: IUOUT, INFILE

INPUT: IUOUT Reads a file name from the unit INFILE, and determines an available unit number IU, to connect it to. IUOUT is the output unit.

## INPUT: CHARI

CHARI is a character variable containing an error message. It is called when an error occurs. INPUT: X Terminates execution of the MCL program and if in IAF option, returns control to MERLIN's op-

\_\_\_\_\_\_ 3.2. *Other (non -interface) added routines*

*Subroutine SETMOD* (IUINP, IUOUT, IPROC)

INPUT: IUINP, IUOUT OUTPUT: IPROC

IUINP, IUOUT are the input, output units. IPROC defines the option of the PROCES mode:<br>1 for BATCH, 0 for IAF. This routine forces the formula used is: user to define the desired PROCES option at the beginning of the run.

> *Subroutine UNDEF* (INDEF, NOV, IUOUT, STRO, IGO)

*Function ATANHO (X)* INPUT: INDEF, NOV, IUOUT, STRO INPUT: X OUTPUT: IGO

NOV is the dimensionality of the objective func- b) Compile it, using the MCL-compiler and so tion. STRO is a logical variable, used to suppress produce the MCL object code. or not output. IUOUT is the output unit. c) Construct the input file and possibly files con-INDEF(NOV) is an array containing zeros and taming initial values. ones. If INDEF(I) is zero, it means that the varia- d) Load and execute MERLIN-2.0 with the emble  $\text{POINT}(I)$  is indefinite (not assigned a value). bedded objective function. If IGO is zero upon return, indicates that there e) Upon program's termination inspect the outare still indefinite elements in the array put. POINT(1:NOV).

## *Subroutine A UTIDA* (IOPEN, IUOUT, IU42) 5. Test-nm **description**

## INPUT: IOPEN, IUOUT, IU42

ments are used or not used. IUOUT is the output unit. IU42 is the unit associated with the MERLIN's HELP-file. This routine issues infor-<br>mation shout the program integration in program. mation about the program's title, version, implementation date and authors. 2) File: MOC that contains the MCL object code.

# INPUT: IUOUT, IUINP MERLIN-2.0.

This routine implements the menu of the new MERLIN-2.0. INIT command, that assigns values (residing in a file) to the elements of the arrays POINT, XLL and XRL. IUOUT, IUINP are the output and References input units. ISET is  $-1$ , 0 or 1, for initializing the XLL, POINT or the XRL array correspondingly. [1] G.A. Evangelakis, J.P. Rizos, I.E. Lagaris and I.N. De-

A general procedure to be followed is:

a) Construct an MCL program as described in ref. [2].

- 
- 
- 
- 

If IOPEN is 1 or 0, indicates that OPEN state-<br>In the test-run is organized in the following way:<br>If ISO IT is the quintity of the objective function used, is the same as that in table 3 of ref. [1]. We list the following files:

- 
- 
- 3) File: XSTART that contains initial values for
- *Subroutine MENU* (ISET, IUOUT, IUINP) the point variables.<br>4) File: TAPE31 which is the input deck to
- OUTPUT: ISET 5) File: TAPE32 which is the output produced by

- metropoulos, Comput. Phys. Commun. 46 (1987) 401.
- [2] C.S. Chassapis, D.G. Papageorgiou and I.E. Lagaris, Com-4. Procedural instructions put. Phys. Commun. 52 (1989) 223.

## **TEST RUN OUTPUT**

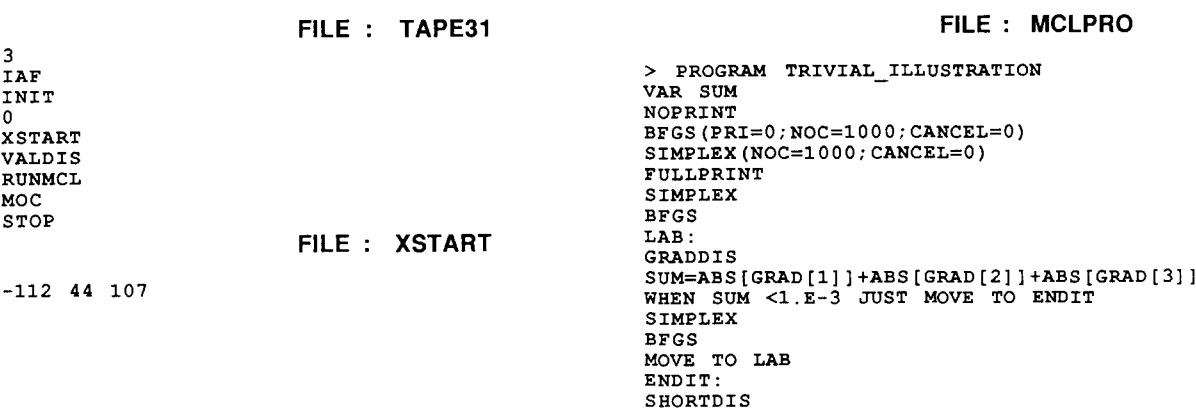

## **FILE** : **MOC**

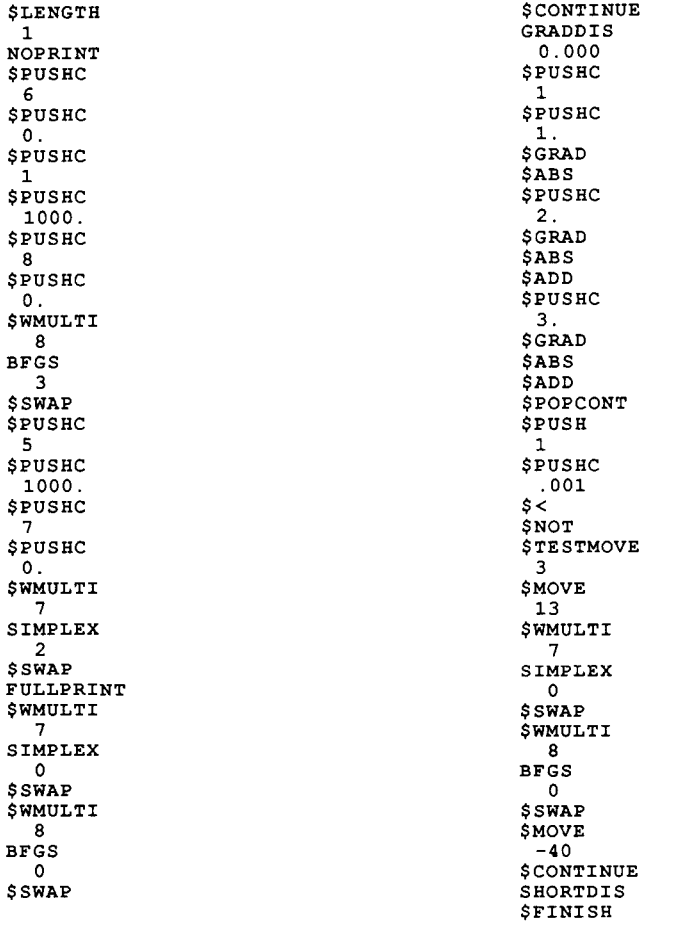

**FILE** : **TAPE32**

ENTER # OF VARIABLES --------------------MERLIN 2.0 ENHANCED AND PROGRAMMABLE VERSION IMPLEMENTED BY C.S. CHASSAPIS, D.G. PAPAGEORGIOU & I.E. LAGARIS PHYSICS DEPARTMENT UNIVERSITY OF IOANNINA IOANNINA—GREECE, <sup>45332</sup> MERLIN 2.0 IOANNINA, MARCH 1988 TO OBTAIN ON-LINE INFORMATION, MAKE SURE THAT FILE: HELP , IS PRESENT ESTIMATED MACHINE'S ACCURACY: 1.E-14 ENTER PROCESSING MODE OPTION. ( BATCH / IAF WARNING  $\ldots$  . ... INITIALIZE VARIABLES ...  $/\\$ \/\/\/\/\/\ MERLIN IS AT YOUR COMMAND !!! INIT  $\frac{1}{2}$ SELECTION MENU  $\overline{a}$  $\mathbf{r}$ -1 ... FOR LEFT - MARGINS :  $\cdot$ ENTER : 0 ... FOR POINT<br>+1 ... FOR RIGHT - MARGINS  $\cdot$  $\cdot$ -------------------------ENTER SELECTION : >> ... ENTER FILE NAME ...  $\sqrt{\sqrt{\}}\sqrt{\sqrt{\}}$  MERLIN IS AT YOUR COMMAND !!! VALDIS VALUE = 38984672497945. /\/\/\/\/\/\ MERLIN IS AT YOUR COMMAND RUNMCL ENTER FILE-NAME NOPRINT SIMPLEX SHORTDIS NUMBER OF SIMPLEX CALLS: 997 TOTAL MU. OF CALLS = 1130 PANEL-ON NU. OF CALLS SINCE LAST RESET 1130 BFGS 1) 3.0000000000000 NUMBER OF BFGS CALLS: 132 2> —. 73101490598310E—].9 PANEL—ON 3) 13246762855732E—20 GRADDIS VALUE . 20194839407630E—27 ERROR BOUND 1)  $-.28421456E-13$  0<br>2)  $.00000000E+00$  0 2) .00000000E+00 0 /\/\/\/\/\/\/\ MERLIN IS AT YOUR COMMAND !!!<br>3) -36113928E-12 -1 STOP  $-0.36113928E-12$